## <span id="page-0-0"></span>**HeaderFooterSection.Section**

**Introduced in build 4.5.1**

## **Description**

A [Section](#page-0-0) value specifies a section of the header or footer.

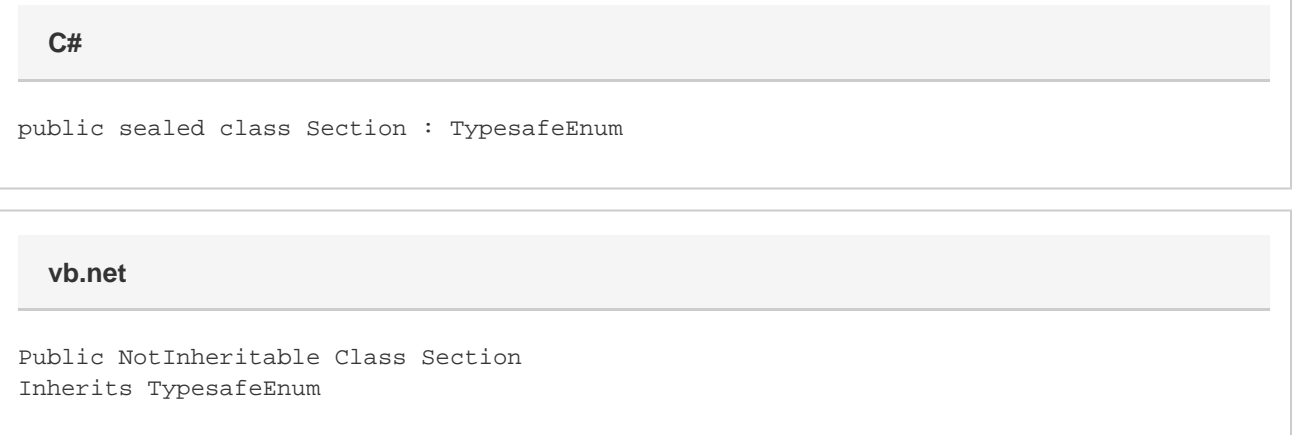

## **Remarks**

Use these values when calling [PageSetup.GetHeader\(Section\)](https://wiki.softartisans.com/pages/viewpage.action?pageId=7799516) or [PageSetup.GetFooter\(Section\)](https://wiki.softartisans.com/pages/viewpage.action?pageId=7799512) to specify which area of the header or footer you want to retrieve.

## **Values**

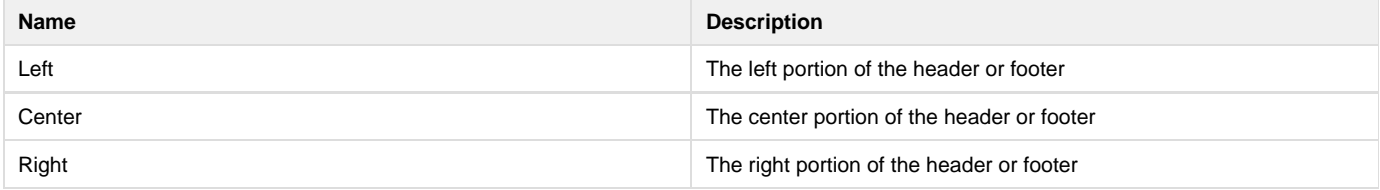